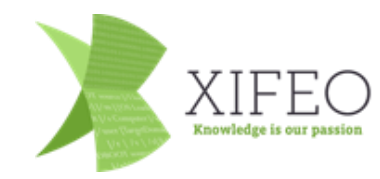

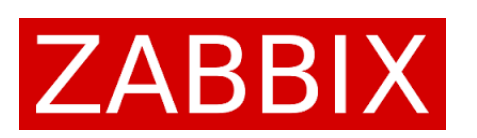

# Zabbix and Elastic

Elastic as history storage back-end

ZabConf BeNeLux 01-02-2019

## \$ whoami

gecos: Robert Hoekstra

jobtitle: Linux and Zabbix Consultant

Org: Xifeo ICT

Special1: Zabbix Certified Professional (6+ yrs)

Special2: Red Hat Certified Architect (9+ yrs)

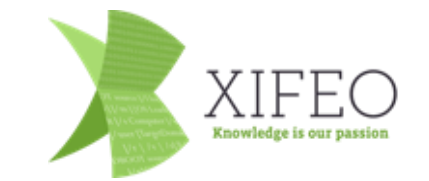

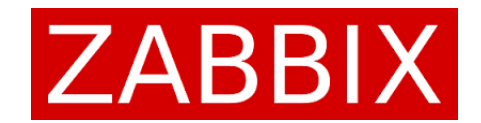

## Why This Topic

- Unfamiliar with Elastic
- Intrigued by the support for it since 3.4
- Experimenting
- Sharing my experiences so far

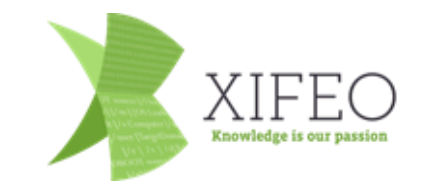

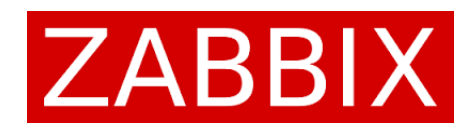

#### Elastic Content

- Current Database Back-End Setup
- About Elastic
- Zabbix and Elastic as History Back-End
- Current Install Migrate or Not
- How to set up
- What's Next
- Questions

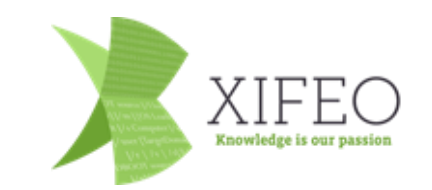

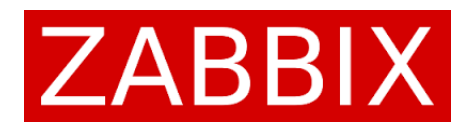

#### Current Database Back-End Setup

- Structured databases, they do have their limits
	- History Housekeeping needed, or
	- Partitioning
- Typically a single server storing and servicing the data
	- Scales vertically (more CPU / Memory)
- Replication / back-up must be arranged for HA/DR
	- Often relying on 3<sup>rd</sup> party solutions like VM- or volume snapshots
- Database needs tweaking to increase performance/efficiency

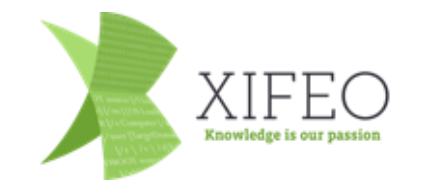

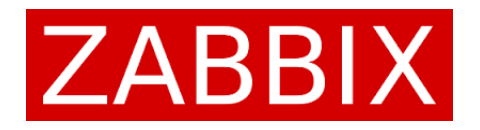

#### About Elastic

- NoSQL
- Unstructured data store
- JSON RESTful API
- Scalable Distributed by nature
	- Hardware fault tolerant because of replication
	- No single node to query
- Free, but with limitations
	- Mainly concerning security (RBAC, Auditing, Alerting) and some more advanced features like Machine Learning

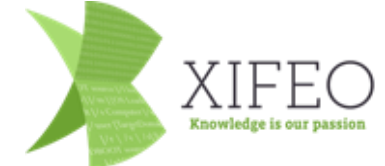

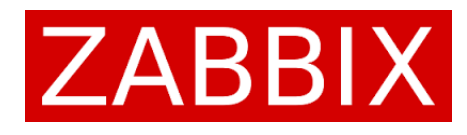

### Zabbix and Elastic as History Back-End

- Separate config database (still SQL based)
	- Easier to back-up
	- Holds information about all your hosts/items, just no historical information
- No housekeeping for history
	- History does not get purged by Zabbix
	- Just delete date based indices to purge
- Scalable history back-end
	- Just add nodes to Elastic cluster
- Not to be confused with Zabbix MONITORING content in Elastic !!

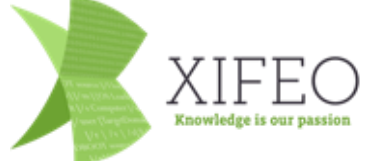

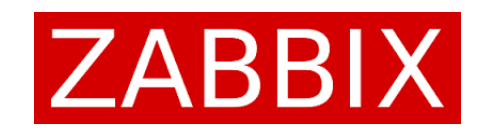

#### Current Install - Migrate or Not

- Only one history back-end possible per item type
- Either
	- Drop history and start new, in Elastic
	- Migrate data from DB to Elastic
		- Possible with some scripting not out-of-the-box
- You need scale to gain performance in Elastic (no numbers, sorry)
- Querying history needs knowledge of data, but is possible
	- Itemid and data is in Elastic, meaning of id is in SQL database

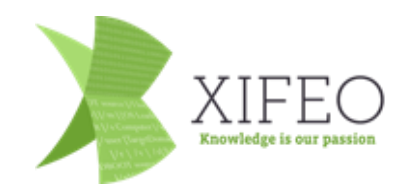

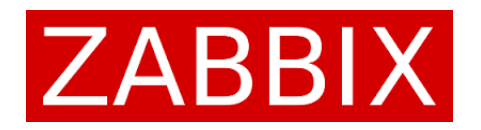

#### How to set up - Preparations

- Read documentation  $\odot$
- Install, like 'yum install elasticsearch'
- Define mappings and possibly templates
	- Found in database/elasticsearch/elasticsearch.map
	- Templates for automatic index creation date based
- Make sure SELinux and Firewall are configured to allow communications
- Watch log files to find any errors that need fixing to get it working

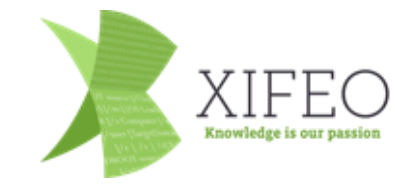

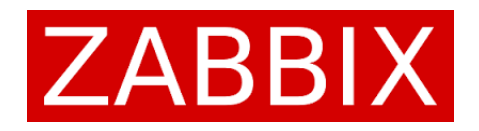

#### How to set up - Zabbix Server

#### • zabbix server.conf

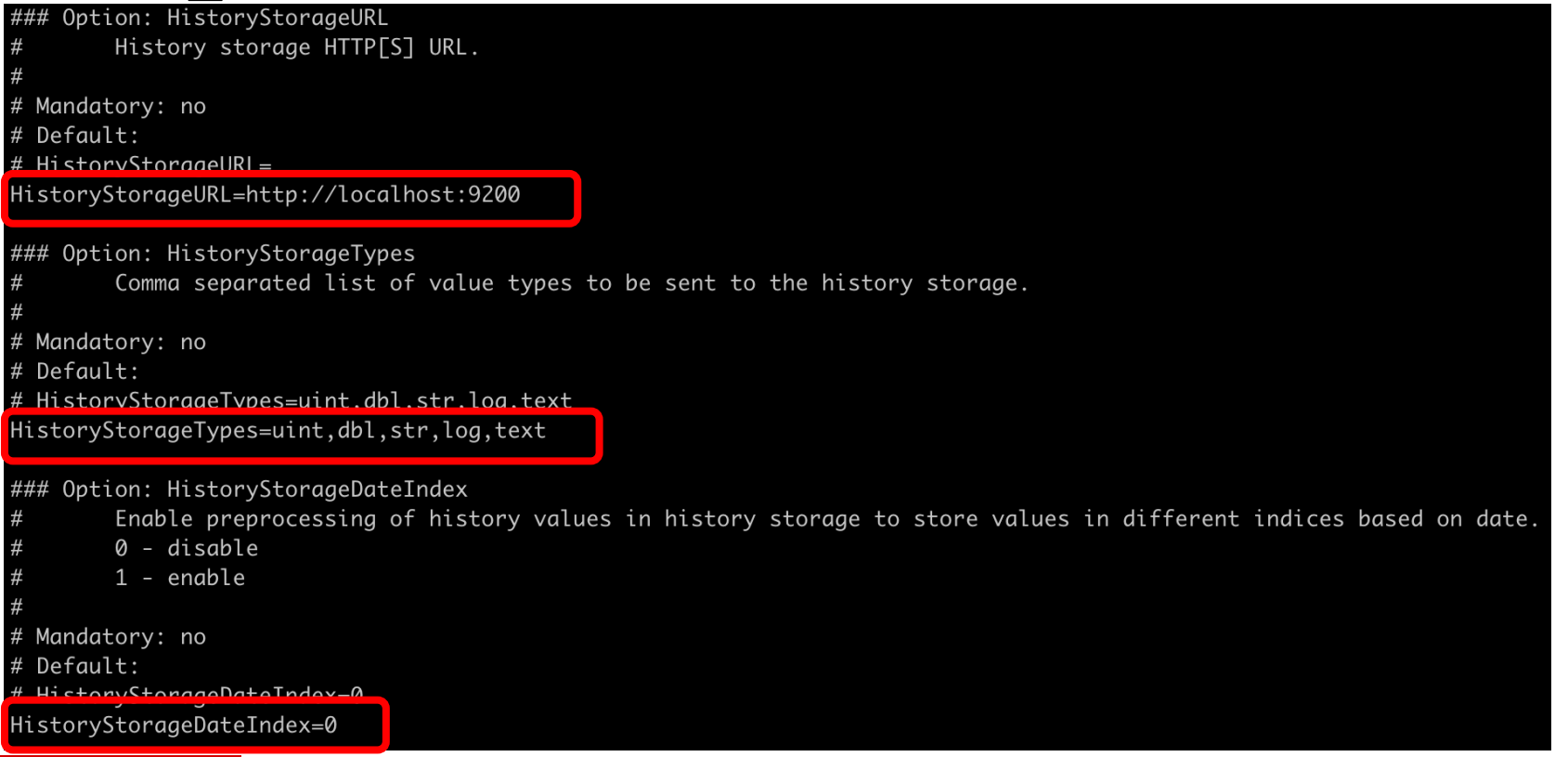

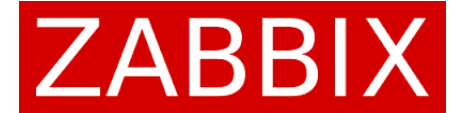

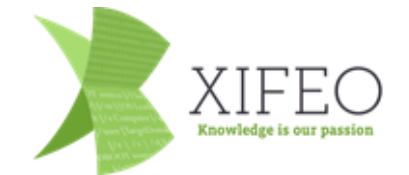

#### How to set up - Zabbix Web Front-end

#### • zabbix.conf.php<br>// Zabbix GUI configuration file.

global \$DB, \$HISTORY;

// Elasticsearch url (can be string if same url is used for all types).  $$HISTORY['url'] = 'http://localhost:9200';$ //\$HISTORY['url']  $\equiv$   $\blacksquare$ 'uint' => 'http://localhost:9200', 'dbl' => 'http://localhost:9200', 'str' => 'http://localhost:9200',  $'log'$  =>  $'http://localhost:9200',$ 'text' => 'http://localhost:9200'  $^{\prime}/$  : // Value types stored in Elasticsearch.  $\frac{1}{2}$ HISTORY['types'] = ['uint', 'dbl', 'str', 'log', 'text'];

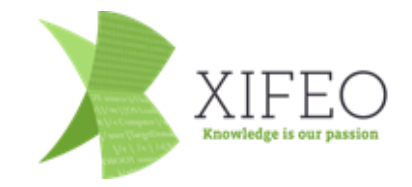

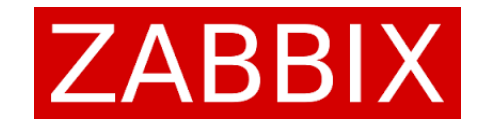

#### How to set up – Verify Functionality

#### • curl http://localhost:9200/\_cat/indices?v

#### curl http://localhost:9200/\_cat/indices?v

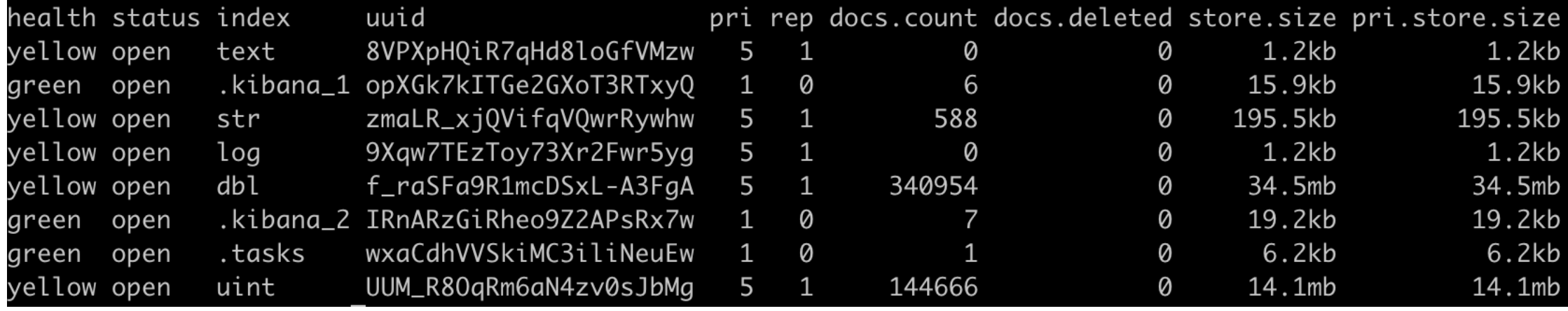

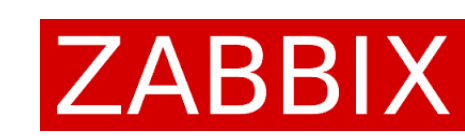

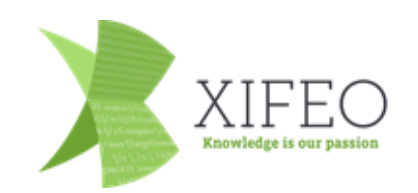

#### What's Next – My Personal Observations

- Still experimental too soon to jump into it for production?
- What other uses for having history in Elastic?
- Difficult for me to find real use case

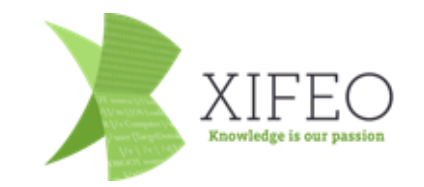

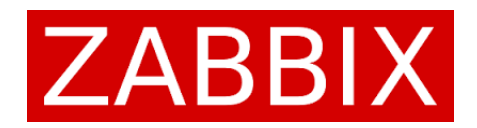

# Questions?

Thank you, now it's time for lunch . . .

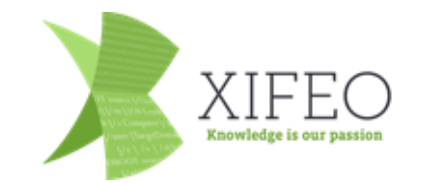

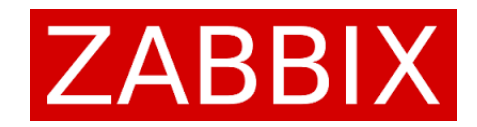